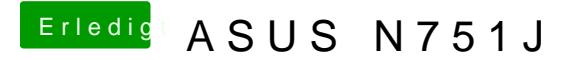

Beitrag von Harper Lewis vom 24. Mai 2017, 13:12

Dann hast du das EFI-Verzeichnis in die ESP deines iMacs kopiert? M Verzeichnis erstmal auf deinem iMac sichern" meinte ich den Desktop ode Sicherheitskopie hast.